## $\overline{\mathbf{s}}$  防火墙web页面切换英文后显示乱码经验案例

[WEB](https://zhiliao.h3c.com/questions/catesDis/741)管理 **[葛松炜](https://zhiliao.h3c.com/User/other/30614)** 2020-10-27 发表

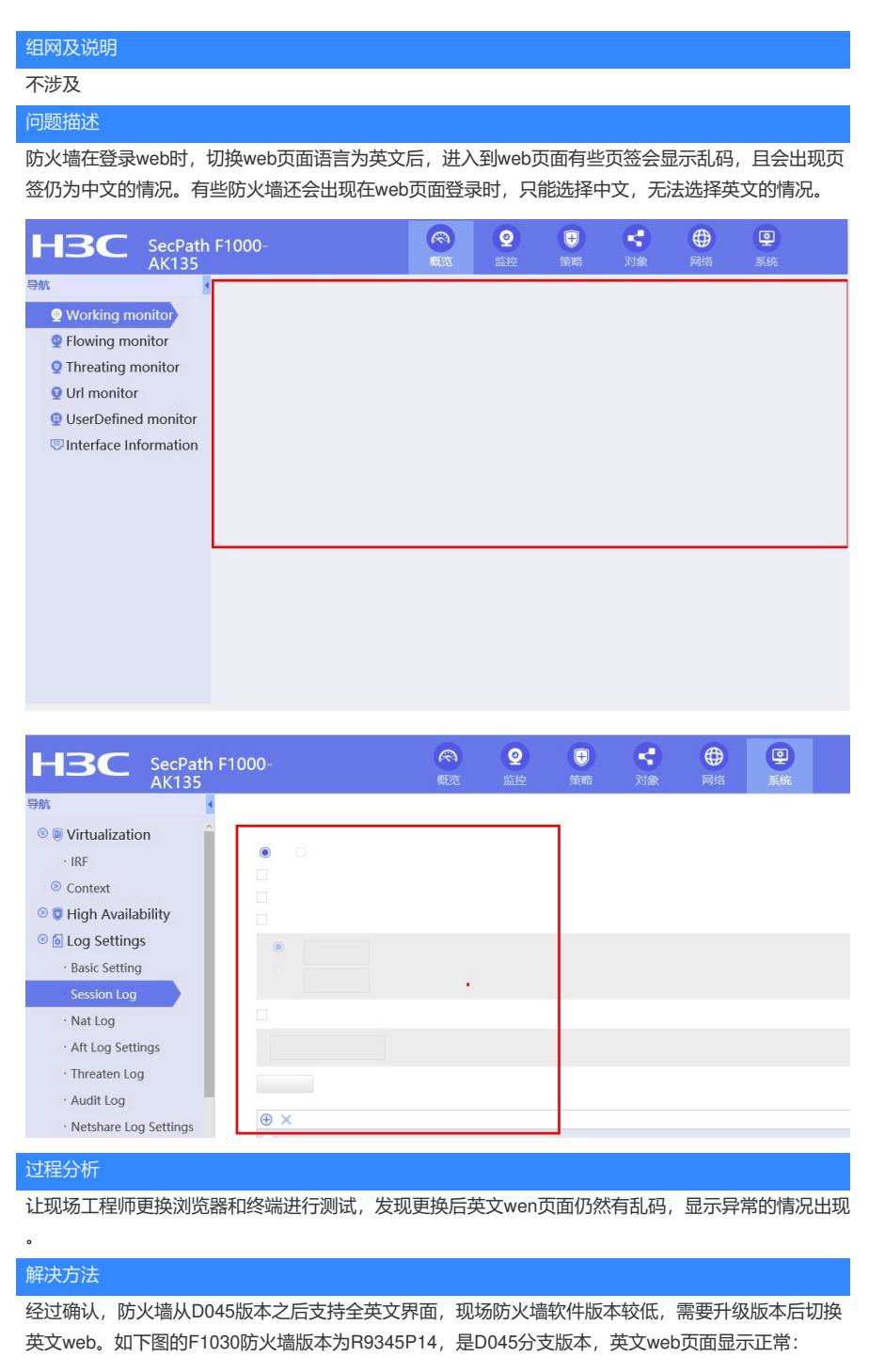

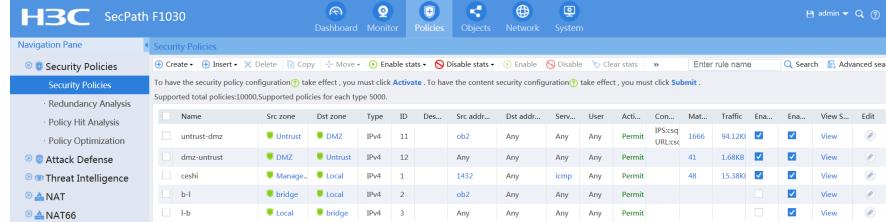